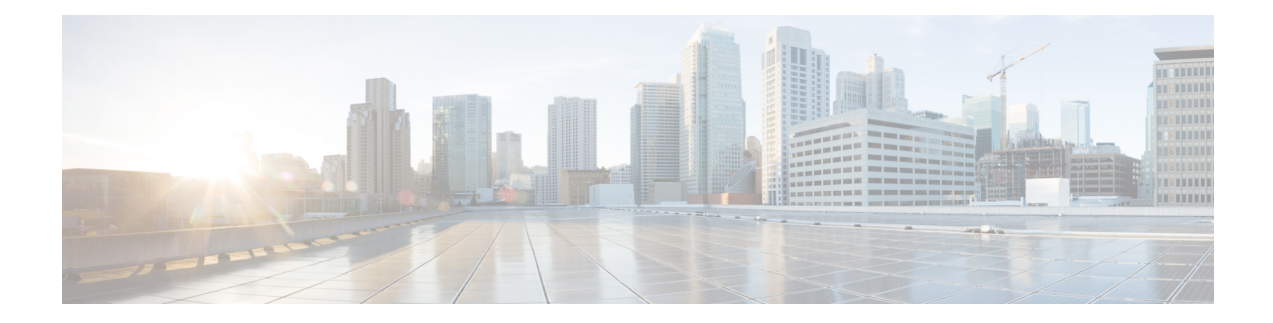

# **vDRA Advanced Tuning**

The configuration values in this document are based on the type and size of DRA deployment.

The deployment can be categorized into two sizes:

- Small Deployment 2 Directors and 4 workers
- Large Deployment 8 directors and 10 workers

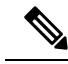

Recommended values are based on: **Note**

- Local Latency:
	- 20 ms for small deployments
	- 25 ms on large deployments
- Remote Latency:
	- 55 ms for small deployments
	- 50 ms for large deployments

In case the latency changes to a higher value, recommended values for all the configurations highlighted in this document needs to be re-characterized again.

- Threading [Configuration,](#page-1-0) on page 2
- Database [Capacity,](#page-3-0) on page 4
- Database Alert [Expressions,](#page-3-1) on page 4
- Database [Connection](#page-4-0) Settings, on page 5
- Audit Rate [Limiter,](#page-6-0) on page 7
- Control Plane Tuning [Configuration,](#page-6-1) on page 7
- IPC Queue Send Thread Tuning [Configuration,](#page-7-0) on page 8
- IPC Queue Send Thread Priority Tuning [Configuration,](#page-8-0) on page 9

# <span id="page-1-0"></span>**Threading Configuration**

Thread pool configurations are applicable to java processes that run-in diameter-endpoint-s1xx on Director VM and binding-s1xx container on Worker VMs in DRA.

For more information on Threading Configuration, refer to the *CPS vDRA Configuration Guide*.

#### **Table 1: Thread Pool Names**

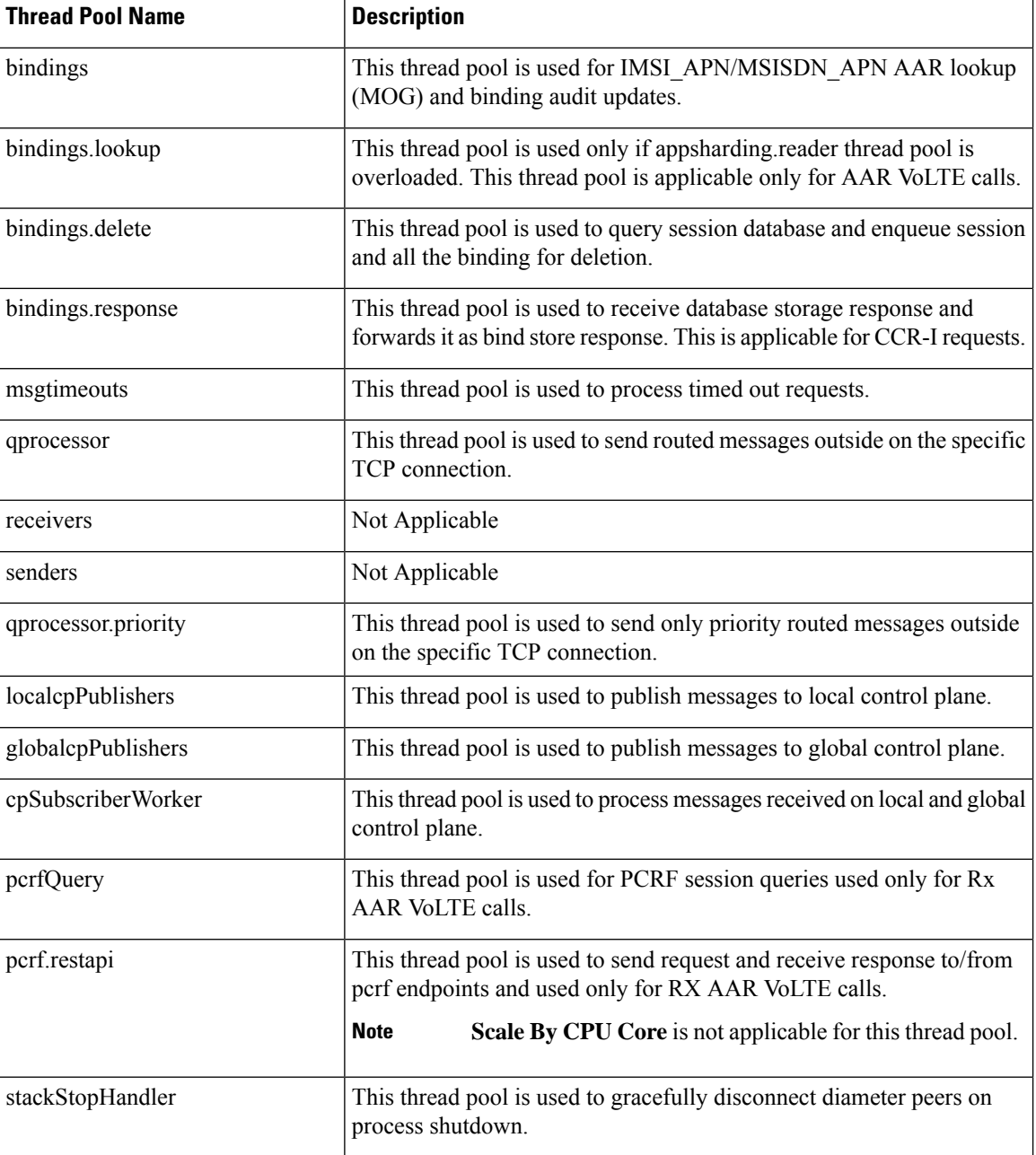

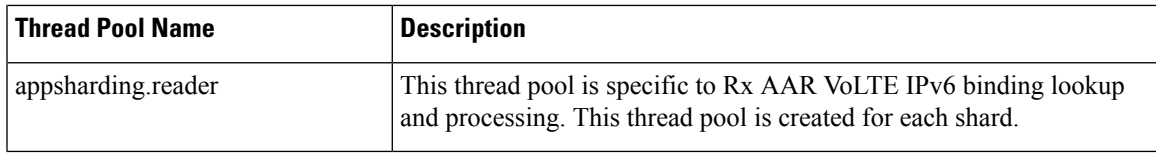

The following tables lists recommended values when single DRA installation TPS is above 200 K.

Ú

**Important** The highlighted values must be explicitly configured.

### **Table 2: Recommended Values**

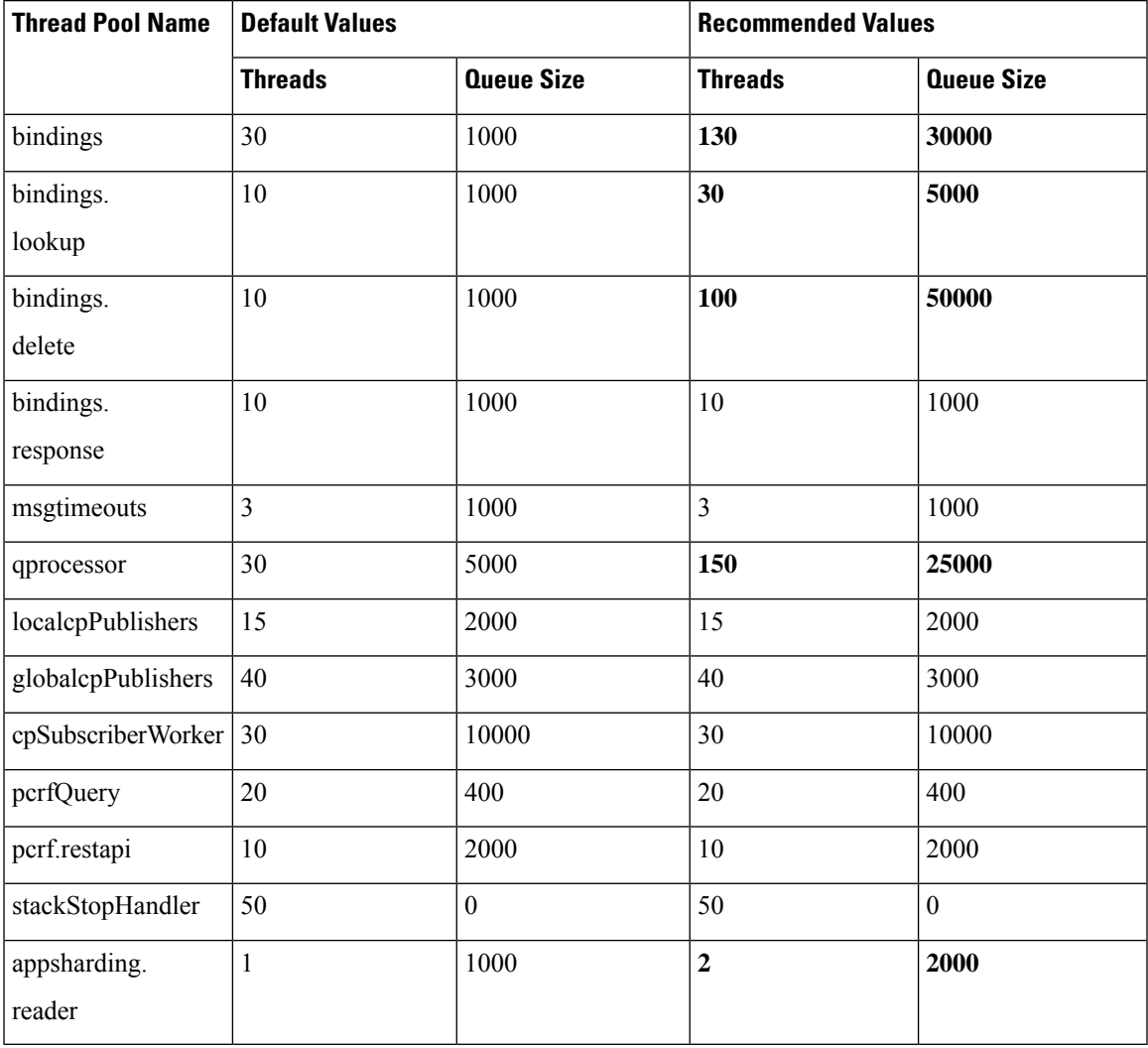

## <span id="page-3-0"></span>**Database Capacity**

**Note** Rated database capacity has been arrived at after performing capacity tests.

<span id="page-3-2"></span>The following table lists the database capacity for small and large deployments.

#### **Table 3: Database Capacity**

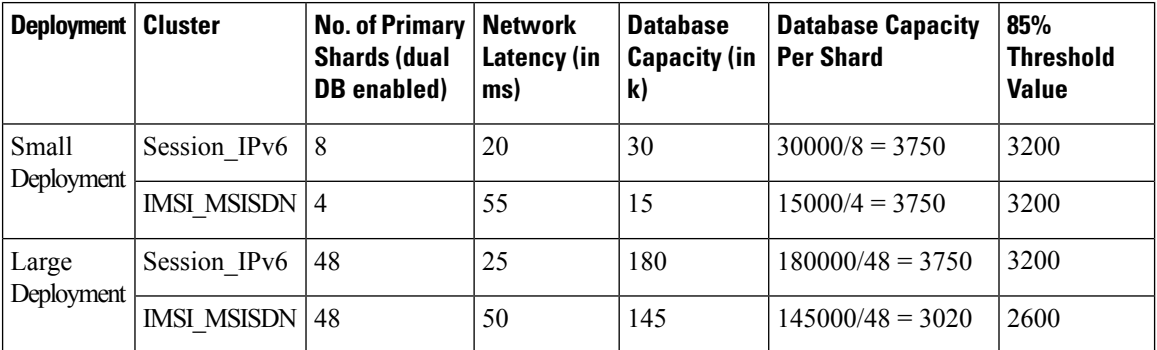

The following is the test call model used to determine the capacity for each cluster:

- **1.** CCR<sub>I</sub>, CCR<sub>I</sub>T and AAR call model for Session-IPv6 database cluster capacity.
- **2.** CCR-I and CCR\_T call model for IMSI-APN/MSISDN-APN database cluster capacity.
- **3.** Database capacity is based on network latency mentioned in the Table 3: Database [Capacity,](#page-3-2) on page 4. If network latency is changed to higher value, then database capacity needs to be re-characterized.

## <span id="page-3-1"></span>**Database Alert Expressions**

Database alerts refer to alerts that can be configured to be triggered if the capacity of the database exceeds beyond a certain threshold.

#### **IMSI\_MSISDN Cluster**

alert rule DRA\_IMSI\_MSISDN\_DB\_TPS\_EXCEEDED

#### expression

"sum(rate(mongo\_operation\_total{state='primary',type='mongo',op=~'update|query|delete',cluster='IMSI\_MSISDN'}[5m])) > (2500 \* sum (mongo\_node\_state\_primary {cluster='IMSI\_MSISDN',type='mongo'}))"

event-host-label instance

message "{{ \$labels.instance }} Persistence DB TPS exceeded , current value is {{ \$value }} !"

snmp-severity critical

snmp-clear-message "{{ \$labels.instance }} Persistence DB TPS in control, current value is {{ \$value }} !"

Ш

### **Session\_IPv6 Cluster**

alert rule DRA\_SESS\_IPV6\_DB\_TPS\_EXCEEDED

### expression

"sum(rate(mongo\_operation\_total{state='primary',type='mongo',op=~'update|query|delete',cluster=~'SES\_IPV6\_.\*'}[5m])) > (3200 \* sum(mongo\_node\_state\_primary{cluster=~'SES\_IPV6\_.\*',type='mongo'}))"

event-host-label instance

message "{{ \$labels.instance }} Persistence DB TPS exceeded , current value is {{ \$value }} !"

snmp-severity critical

snmp-clear-message "{{ \$labels.instance }} Persistence DB TPS in control, current value is {{ \$value }} !"

## <span id="page-4-0"></span>**Database Connection Settings**

The following configurations vary based on deployment size (Small or Large) and should be configured accordingly. The worker VM java processes connect to the databases and create two database connection pools based on the database operation:

- Create/Update, and Delete
- Read

For more information on configuration syntax and examples, refer to the *CPS vDRA Operations Guide*.

#### **binding db-connection-settings**

The recommended values listed in the table are for write operations (Create/Update, Delete):

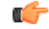

**Important** The highlighted values must be explicitly configured.

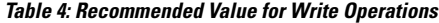

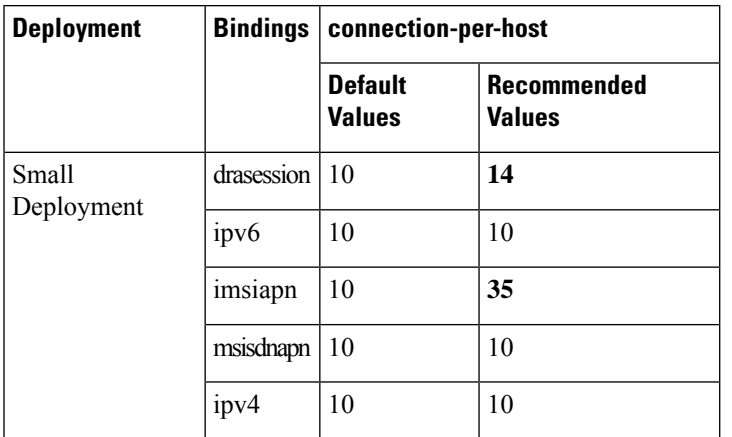

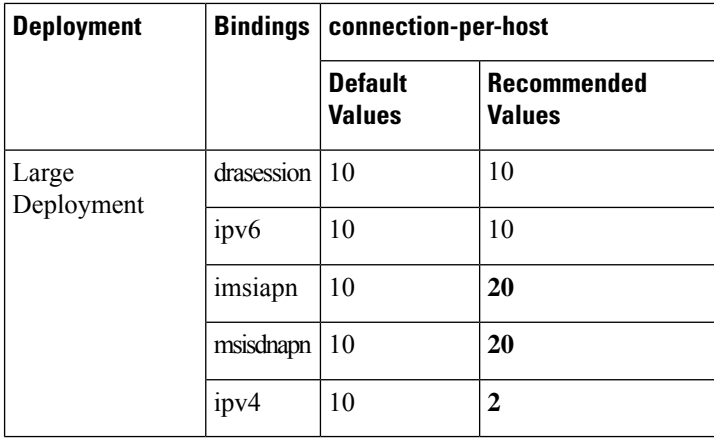

## **binding db-read-connection-settings**

The recommended values listed in the table are for read operations:

Ú

**Important** The highlighted values must be explicitly configured.

### **Table 5: Recommended Value for Read Operations**

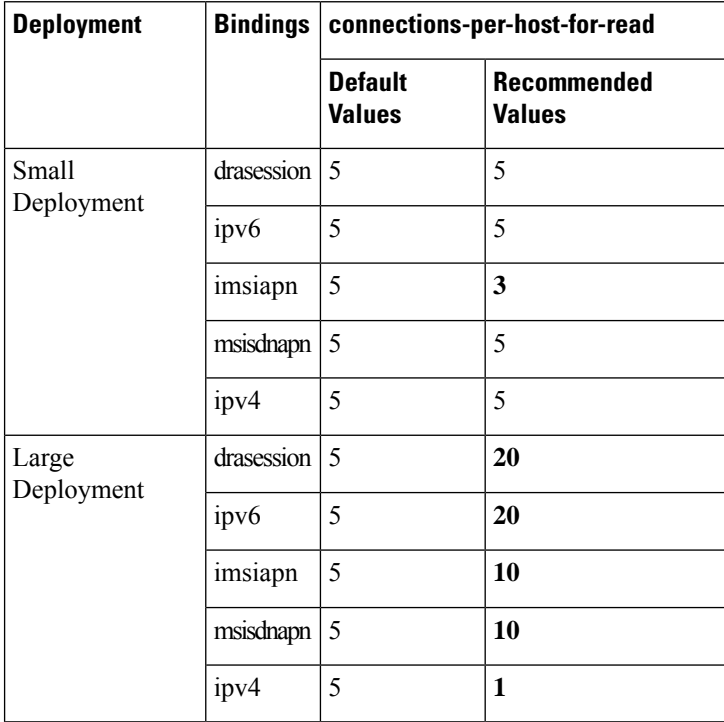

Ш

### **binding cluster-binding-dbs imsiapn-msisdnapn**

The following configuration is applicable only for large deployments. With this configuration IMSI-APN and MSISDN-APN bindings databases use the same connection pool for database transactions. This configuration helps in reducing the overall threads count in the worker VM.

#### **Table 6: Recommended Values**

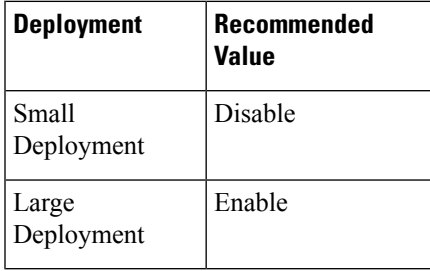

# <span id="page-6-0"></span>**Audit Rate Limiter**

Database Audit is an important functionality in DRA. To ensure that the database does not fill up with unnecessary entries or expired entries are cleared, a house keeping process is always functional. The following parameters should be used based on the deployment size and rated capacity of the system.

**Table 7: Audit Rate Limiter Recommended Values**

| <b>Deployment</b>   | Rate<br>Limiter | <b>Stale Session Expiry</b><br><b>Count</b> | <b>Binding DB Read</b><br><b>Preference</b> |
|---------------------|-----------------|---------------------------------------------|---------------------------------------------|
| Small<br>Deployment | 100             | b                                           | Nearest                                     |
| Large<br>Deployment | 51              | b                                           | Nearest                                     |

# <span id="page-6-1"></span>**Control Plane Tuning Configuration**

Director nodes periodically advertise the status of all its peer connections over local and global control plane. All DRA nodes in the network use these peer status messages to keep their peer topology view updated. Peer topology is used to route the messages to appropriate director across different sites. When there are large number of peers connected across different sites, the load on control plane increases. This load increase can cause delay in processing peer status updates.

The following configurations are recommended to handle the increase in the control plane traffic process.

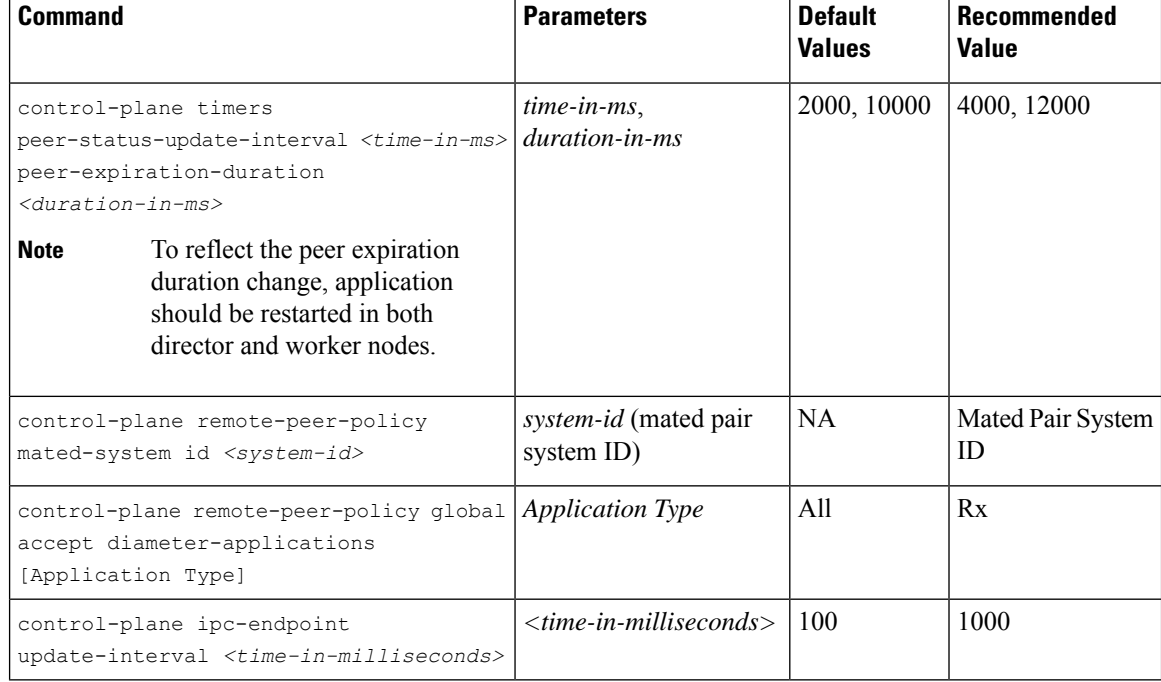

#### **Table 8: Control Plane Traffic Tuning Commands**

# <span id="page-7-0"></span>**IPC Queue Send Thread Tuning Configuration**

DRA maintains an IPC message queue where all the internal messages exchanged between Directors or Workers are stored. There are a set of IPC Queue processor threads that process these messages. During slow network conditions, when messages get delivered to one or a subset of peers, an IPC Queue processor thread that sends the message to these peers can eventually degrade the rate at which the IPC messages drop. These slow down conditions can cause message drops and 3002 errors not only to peers having degraded network but also to other peers.

The following configurations are recommended to handle the slow network peers.

| Deployment                                                                                                    | <b>Command</b>                                 | <b>Parameters</b>   | <b>Default</b><br><b>Values</b> | Recommended<br><b>Value</b>  |  |
|----------------------------------------------------------------------------------------------------|------------------------------------------------|---------------------|---------------------------------|------------------------------|--|
| Large                                                                                                    | dra ipc-send-thread-limit                      | thread-limit        | 50                              | 50 $(1/3rd \text{ of } IPC)$ |  |
|                                                                                                    | <thread-limit> lock-sla-timeout</thread-limit> | $time-in-ms$        | 200                             | threads)                     |  |
| <time-in-ms>message-throttle-duration<br/><math>\langle</math>duration-in-ms&gt;<br/>timeout-sample-to-throttle<br/><math>&lt;</math>max-samples&gt;</time-in-ms> |                                                |                     | 250                             |                              |  |
|                                                                                                    |                                                | <i>duration-in-</i> | 30000                           |                              |  |
|                                                                                                    |                                                | ms                  | 150                             | 30000                        |  |
|                                                                                                    |                                                | max-samples         |                                 | 150                          |  |

**Table 9: IPC Queue - send thread Tuning Commands**

Ш

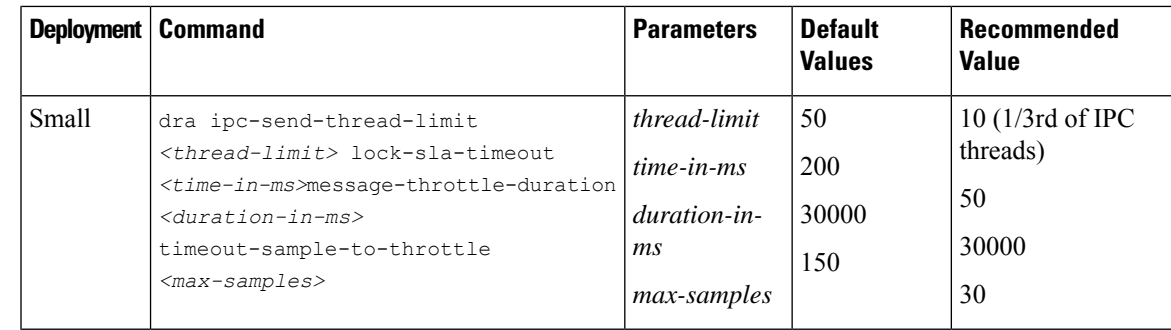

**Note**

- To disable the SLA timeout, configure **lock-sla-timeout** to 2000 ms. Disabling SLA timeout leads to ipc message drop in slow network.
- To disable throttling, configure **message-throttle-duration** to 0.

To disable thread throttling(limit), configure it to the value same as IPC Processor threads. Increasing **timeout-sample-to-throttle** reduces the chance of throttling the peer.

# <span id="page-8-0"></span>**IPC Queue Send Thread Priority Tuning Configuration**

The enhancement of the slow peer handling logic is applicable for priority and nonpriority messages. Once a slow peer is identified, the application must be notified. The further messages towards that peer will be throttled for the configured duration (*message-throttle-duration*). Once the configured time elapsed, the peer will be marked as normal peer and all the messages towards that peer will be processed.

The following configurations are recommended to handle the slow network peers with extra optional parameters.

| <b>Deployment</b> | <b>Command</b>                                                                                                    | <b>Parameters</b>                                                        | <b>Default</b><br><b>Values</b> | <b>Recommended Value</b>                               |
|-------------------|----------------------------------------------------------------------------------------------------|--------------------------------------------------------------------------|---------------------------------|--------------------------------------------------------|
| Large             | dra ipc-send-thread-priority limit   thread-limit<br><thread-limit> priority<br/>lock-sla-timeout<br/><time-in-ms>priority<br/>message-throttle-duration<br/><duration-in-ms>priority<br/>timeout-sample-to-throttle<br/><math>&lt;</math>max-samples&gt;</duration-in-ms></time-in-ms></thread-limit> | $time-in-ms$<br><i>duration-in-</i><br>ms<br>max-samples                 | 5<br>200<br>30000<br>150        | $5(1/2 \text{ of IPC threads})$<br>250<br>30000<br>150 |
| Small             | dra ipc-send-thread-priority limit<br><thread-limit> priority<br/>lock-sla-timeout <time-in-ms><br/>priority message-throttle-duration<br/><duration-in-ms> priority<br/>timeout-sample-to-throttle<br/><math>&lt;</math>max-samples&gt;</duration-in-ms></time-in-ms></thread-limit>                  | thread-limit<br>$time-in-ms$<br><i>duration-in-</i><br>ms<br>max-samples | 2<br>200<br>30000<br>150        | 2(1/3rd of IPC)<br>threads)<br>50<br>30000<br>30       |

**Table 10: IPC Queue - send thread priority Tuning Commands**

L

i.